## **URLの入力方法(スマートフォン)**

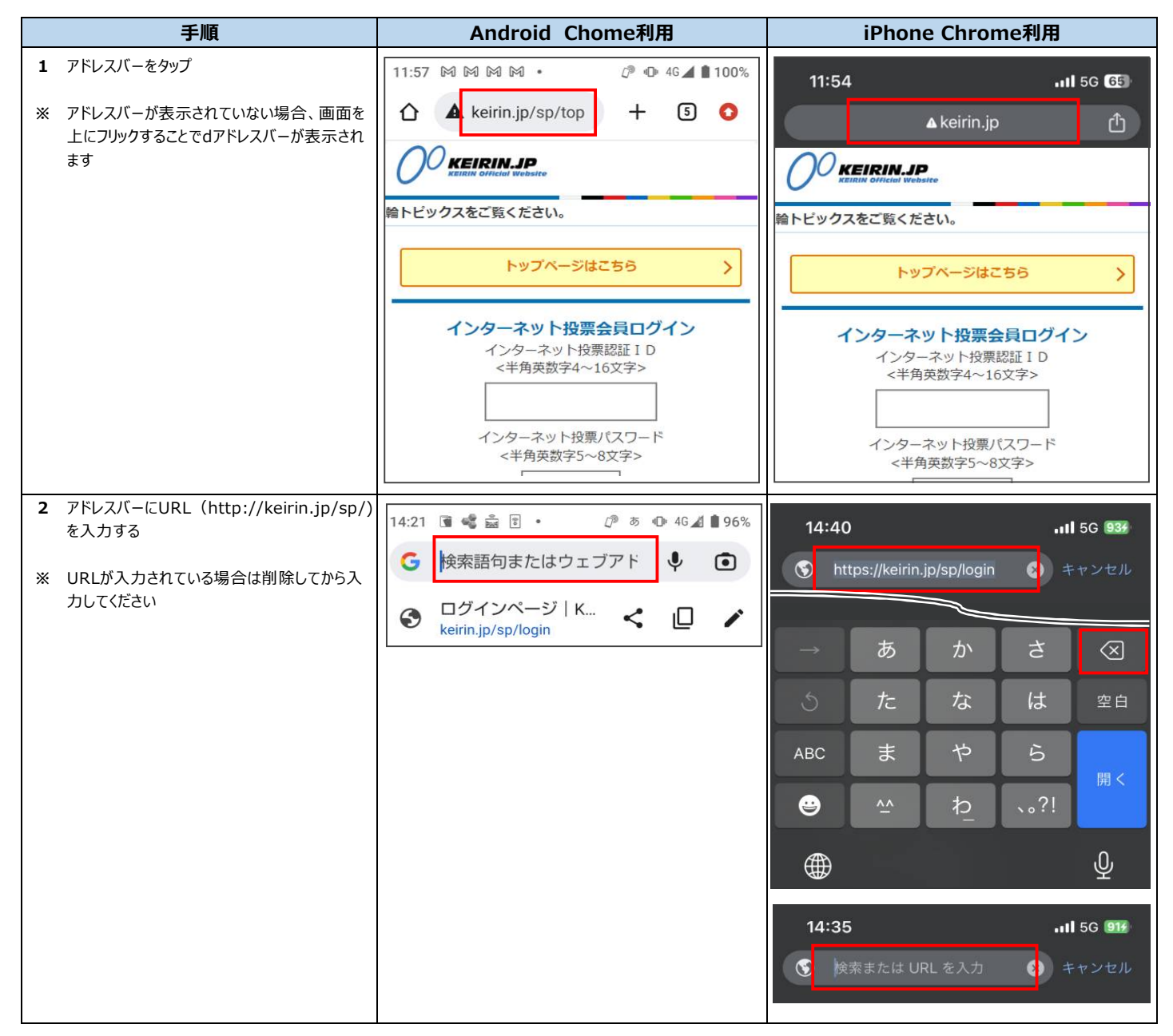